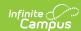

# **DF20 Grade Level Retention Report** (Nevada)

Last Modified on 10/21/2024 8:21 am CDT

Tool Search: Retention Report

Report Logic | Report Editor | School Summary (Report Type) Layout | Detail Report Layout | Previous Versions

The DF 20 Grade Level Retention Report is an aggregated student count by Grade Level. It is used by districts to create lists of students that meet state defined grade level retention reporting criteria. This report and its associated elements are reported as designated by Nevada Department of Education.

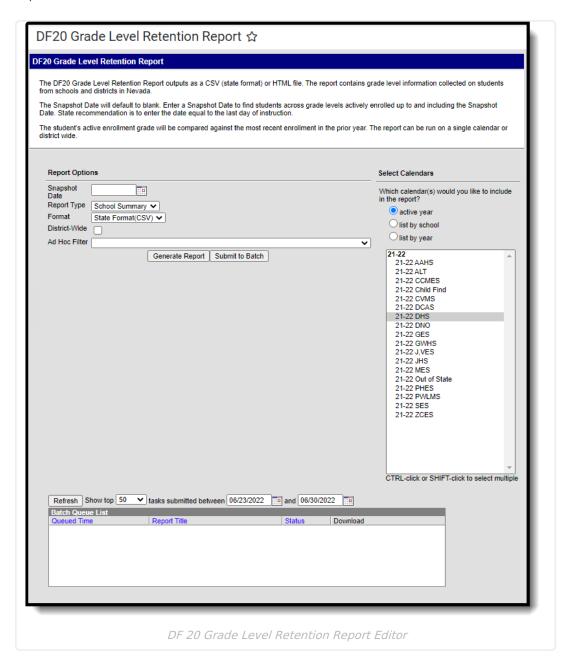

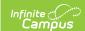

### **Report Logic**

| _                 | _                                                                                                    |
|-------------------|----------------------------------------------------------------------------------------------------|
| Category          | Logic                                                                                                    |
| Enrollment        | <ul> <li>Students in grades Kindergarten through 08 are included.</li> <li>Only Primary Service Type enrollments are included in the report.</li> <li>Students are calculated up to and including the date entered in the Snapshot Date field. The State recommends using the last day of school.</li> <li>Student Grade Level Retention determination is based upon the student's enrolled Grade Level as of and including the entered Snapshot date as compared with the previous school year's Enrollment Grade Level.</li> <li>If the Enrollment Grade Level in the previous school year matches the current school year's Enrollment Grade Level, the student is considered retained and is included in this report.</li> </ul> |
| EL                | <ul> <li>A student is considered EL if their most recent EL Record is active and has an EL Program Status of EL as of and including the Snapshot Date.</li> <li>When the most recent EL Record has a Program Exit Date prior to and including the manually entered Snapshot Date, the student is not considered EL Eligible.</li> </ul>                                                                                                    |
| Free /<br>Reduced | <ul> <li>A student reports as Y for FRL Eligible and FRL Receiver as of and including the Snapshot Date when:         <ul> <li>The National School Lunch Program is marked AND the Provision field is set to either Provision 2 or CEP; OR</li> <li>The student's most recent and active Eligibility record is set to Free or Reduced.</li> </ul> </li> <li>A student reports as Y for FRB Eligible &amp; FRB Receiver as of and including the Snapshot Date when:         <ul> <li>The National School Lunch Program is marked AND the Provision field is set to either Provision 2 or CEP; OR</li> <li>The student is FRL Eligible.</li> </ul> </li> </ul>                                                                         |
| Calendars         | Calendars marked as State Exclude are not included in the report.                                                                                                    |

## **Report Editor**

|--|--|

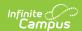

| Option                                     | Description                                                                                                    |
|--------------------------------------------|----------------------------------------------------------------------------------------------------|
| Snapshot<br>Date                           | Entered dates are used to return students enrolled during that time frame. Enter dates by typing in MMDDYYYY format or by using the calendar icon to select a date. Per state recommendations, use the last day of school.                                                                                                    |
| Report<br>Type                             | <ul> <li>The following options are available:</li> <li>School Summary: The School Summary report type reports an aggregated student count by grade level.</li> <li>Detail: The Detail report type reports individual students that are associated with a reported grade level.</li> </ul>                                        |
| Format                                     | Determines the format for the report. Use the State Format (CSV) when submitting the final data. Use HTML for data review and testing.                                                                                                    |
| District-<br>Wide                          | When marked, all schools in the active school year are selected for inclusion in the report.                                                                                                    |
| Ad hoc<br>Filter                           | Selection includes only those students in the filter.                                                                                                    |
| Select<br>Calendars                        | Selected calendar indicates which students are included in the report. Multiple calendars can be selected at one time. It is recommended to avoid selecting all calendars in a district as this increases the time required to generate the extract. The calendar chosen in the Campus toolbar is already selected.              |
| Generate<br>Report /<br>Submit to<br>Batch | The report can be generated immediately using the <b>Generate Report</b> button. When there is a larger amount of data chosen (several calendars, large date range, etc.), use the <b>Submit to Batch</b> button, which allows the user to choose when the report is generated. See the Batch Queue article for more information |

# **School Summary (Report Type) Layout**

#### ▶ Click here to expand...

| Element         | Description                                                                       | Campus Location                                                                      |
|-----------------|-----------------------------------------------------------------------------------|--------------------------------------------------------------------------------------|
| District Number | The state-assigned code that identifies the district.  Alphanumeric, 8 characters | School & District Settings > District > District Information > State District Number |
|                 |                                                                                   | District.number                                                                      |

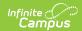

| Element                   | Description                                                                                               | <b>Campus Location</b>                                                                           |
|---------------------------|----------------------------------------------------------------------------------------------------|--------------------------------------------------------------------------------------------------|
| District Name             | The name of the school district.                                                                          | School & District Settings > District > District Information > Name                              |
|                           | Alphanumeric, 40 characters                                                                               | District.name                                                                                    |
| School Number             | The state school number.  Alphanumeric, 5 or 6 characters                                                 | School & District Settings > Schools > School Information > State School Number School.number    |
| School Name               | The school's name.  Alphanumeric, 40 characters                                                           | School & District Settings > Schools > School Information > Name School.name                     |
| Kindergarten Students     | The total number of Kindergarten students enrolled in the selected calendar.  Numeric, 10 digits          | Student Information > General > Enrollments > Grade Level Enrollment.grade GradeLevel.stateGrade |
| Retention by Grade K #    | The total number of retained Kindergarten students enrolled in the selected calendar.  Numeric, 10 digits | Student Information > General > Enrollments > Grade Level                                        |
| Retention by Grade K %    | The percentage of Kindergarten students retained.  Numeric, 2 digits (X.X)                                | Calculated                                                                                       |
| Retention EL by Grade K # | The total number of retained Kindergarten students identified as EL.                                      | Student Information > General > Enrollments > Grade Level                                        |
|                           | Numeric, 10 digits                                                                                        | Student Information > Program Participation> EL                                                  |

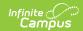

| Element                            | Description                                                                                                    | Campus Location                                                                                                    |
|------------------------------------|----------------------------------------------------------------------------------------------------|----------------------------------------------------------------------------------------------------|
| Retention EL by Grade K %          | The percentage of retained<br>Kindergarten students<br>identified as EL                                               | Student Information > General > Enrollments > Grade Level                                                                                                    |
|                                    | Numeric, 2 digits (X.X)                                                                                               | Student Information > Program Participation> EL                                                                                                    |
| Retention FRL Elig by<br>Grade K   | The number of retained Kindergarten students who are eligible for Free or Reduced Lunch.  Numeric, 10 digits          | Student Information > General > Enrollments > Grade Level  System Administration > Resources > School > School History > USDA Programs                                                                                  |
|                                    |                                                                                                    | FRAM > Eligibility                                                                                                    |
| Retention FRL Elig by<br>Grade K % | The percentage of retained Kindergarten students who are eligible for Free or Reduced Lunch.  Numeric, 2 digits (X.X) | System Administration > Resources > School > School History > USDA Programs > National School Lunch Program (checked box) AND Provision = Provision 2 OR CEP  Student Information > Genera I> Enrollments > Grade Level |
|                                    |                                                                                                    | FRAM > Eligibility = Free,<br>Reduced                                                                                                    |
| Retention FRL Rec by<br>Grade K %  | The percentage of retained Kindergarten students who receive Free or Reduced Lunch.                                   | System Administration > Resources > School > School History > USDA Programs > National School Lunch Program (checked box) AND Provision = Provision 2 OR CEP                                                            |
|                                    | Numeric, 2 digits (X.X)                                                                                               | Student Information > General > Enrollments > Grade Level FRAM > Eligibility = Free,                                                                                                    |

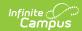

| Element                            | Description                                                                                                    | <b>Campus Location</b>                                                                                                    |
|------------------------------------|----------------------------------------------------------------------------------------------------|----------------------------------------------------------------------------------------------------|
| Retention FRB Elig by<br>Grade K # | The number of retained Kindergarten students who are eligible for Free or Reduced Breakfast.  Numeric, 10 digits          | System Administration > Resources > School > School History > USDA Programs>School Breakfast Program  Student Information > General > Enrollments > Grade Level  FRAM > Eligibility = Free,         |
| Retention FRB Elig by<br>Grade K % | The percentage of retained Kindergarten students who are eligible for Free or Reduced Breakfast.  Numeric, 2 digits (X.X) | System Administration > Resources> School> School History > USDA Programs>School Breakfast Program  Student Information > General > Enrollments > Grade Level  FRAM > Eligibility = Free, Reduced   |
| Retention FRB Rec by<br>Grade K %  | The percentage of retained Kindergarten students who receive Free or Reduced Breakfast.  Numeric, 2 digits (X.X)          | System Administration > Resources > School> School History > USDA Programs >School Breakfast Program  Student Information > General > Enrollments > Grade Level  FRAM > Eligibility = Free, Reduced |
| Grade 01 Students                  | The total number of Grade 01 students enrolled in the selected calendar.  Numeric, 10 digits                              | Student Information > General > Enrollments > Grade                                                                                                    |
| Retention by Grade 01 #            | The number of retained Grade 01 students.  Numeric, 10 digits                                                             | Student Information > General > Enrollments > Grade Level                                                                                                    |

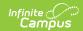

| Element                             | Description                                                                                                    | Campus Location                                                                                                    |
|-------------------------------------|----------------------------------------------------------------------------------------------------|----------------------------------------------------------------------------------------------------|
| Retention by Grade 01 %             | The percentage of Grade 01 students retained.  Numeric, 2 digits (X.X)                                            | Calculated                                                                                                    |
| Retention EL by Grade 01 #          | The total number of retained Grade 01students identified as EL.  Numeric, 10 digits                               | Student Information > General > Enrollments > Grade Level  Student Information > Program Participation> EL                                                                                                    |
| Retention EL by Grade 01 %          | The percentage of retained Grade 01 students identified as EL  Numeric, 2 digits (X.X)                            | Student Information > General > Enrollments > Grade Level  Student Information > Program Participation> EL                                                                                                    |
| Retention FRL Elig by<br>Grade 01   | The number of retained Kindergarten students who are eligible for Free or Reduced Lunch.  Numeric, 10 digits      | Student Information > General > Enrollments > Grade Level  System Administration > Resources > School > School History > USDA Programs  FRAM > Eligibility                                                                                         |
| Retention FRL Elig by<br>Grade 01 % | The percentage of retained Grade 01 students who are eligible for Free or Reduced Lunch.  Numeric, 2 digits (X.X) | System Administration > Resources > School > School History > USDA Programs > National School Lunch Program (checked box) AND Provision = Provision 2 OR CEP  Student Information > General > Enrollments> Grade Level  FRAM > Eligibility = Free, |

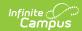

| Element                             | Description                                                                                                    | <b>Campus Location</b>                                                                                                    |
|-------------------------------------|----------------------------------------------------------------------------------------------------|----------------------------------------------------------------------------------------------------|
| Retention FRL Rec by<br>Grade 01 %  | The percentage of retained Grade 01 students who receive Free or Reduced Lunch.  Numeric, 2 digits (X.X)              | System Administration > Resources > School > School History > USDA Programs > National School Lunch Program (checked box) AND Provision = Provision 2 OR CEP  Student Information > General > Enrollments > Grade Level  FRAM > Eligibility = Free, Reduced |
| Retention FRB Elig by<br>Grade 01 # | The number of retained Grade 01 students who are eligible for Free or Reduced Breakfast.  Numeric, 10 digits          | System Administration > Resources > School > School History > USDA Programs >School Breakfast Program  Student Information > General > Enrollments > Grade Level  FRAM > Eligibility = Free, Reduced                                                        |
| Retention FRB Elig by<br>Grade 01 % | The percentage of retained Grade 01 students who are eligible for Free or Reduced Breakfast.  Numeric, 2 digits (X.X) | System Administration > Resources> School > School History > USDA Programs >School Breakfast Program  Student Information > General > Enrollments > Grade Level  FRAM > Eligibility = Free, Reduced                                                         |
| Retention FRB Rec by<br>Grade 01 %  | The percentage of retained Grade 01 students who receive Free or Reduced Breakfast.  Numeric, 2 digits (X.X)          | System Administration > Resources > School> School History > USDA Programs >School Breakfast Program  Student Information > General > Enrollments > Grade Level  FRAM > Eligibility = Free, Reduced                                                         |

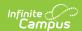

| Element                             | Description                                                                                              | <b>Campus Location</b>                                                                                                    |
|-------------------------------------|----------------------------------------------------------------------------------------------------|----------------------------------------------------------------------------------------------------|
| Grade 02 Students                   | The total number of Grade 02 students enrolled in the selected calendar.  Numeric, 10 digits             | Student Information > General > Enrollments > Grade                                                                                                    |
| Retention by Grade 02 #             | The total number of retained Grade 02 students enrolled in the selected calendar.  Numeric, 10 digits    | Student Information > General > Enrollments > Grade Level                                                                                                  |
| Retention by Grade 02 %             | The percentage of Grade 02 students retained.  Numeric, 2 digits (X.X)                                   | Calculated                                                                                                    |
| Retention EL by Grade 02 #          | The total number of retained Grade 02 students identified as EL.  Numeric, 10 digits                     | Student Information > General > Enrollments > Grade Level  Student Information > Program Participation > EL                                                |
| Retention EL by Grade 02 %          | The percentage of retained Grade 02 students identified as EL  Numeric, 2 digits (X.X)                   | Student Information > General > Enrollments > Grade Level Student Information> Program Participation> EL                                                   |
| Retention FRL Elig by<br>Grade 02 # | The number of retained Grade 02 students who are eligible for Free or Reduced Lunch.  Numeric, 10 digits | Student Information > General > Enrollments > Grade Level  System Administration > Resources > School > School History > USDA Programs  FRAM > Eligibility |

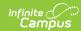

| Element                             | Description                                                                                                  | <b>Campus Location</b>                                                                                                    |
|-------------------------------------|----------------------------------------------------------------------------------------------------|----------------------------------------------------------------------------------------------------|
| Retention FRL Elig by<br>Grade 02 % | The percentage of retained Grade 02 students who are eligible for Free or Reduced Lunch.                     | System Administration > Resources > School > School History > USDA Programs > National School Lunch Program (checked box) AND Provision = Provision 2 OR CEP     |
|                                     | Numeric, 2 digits (X.X)                                                                                      | Student Information > General > Enrollments > Grade Level FRAM> Eligibility = Free, Reduced                                                                      |
| Retention FRL Rec by<br>Grade 02 %  | The percentage of retained Grade 02 students who receive Free or Reduced Lunch.                              | System Administration > Resources > School > School History > USDA Programs > National School Lunch Program (checked box) AND Provision = Provision 2 OR CEP     |
|                                     | Numeric, 2 digits (X.X)                                                                                      | Student Information > General > Enrollments > Grade Level FRAM> Eligibility = Free, Reduced                                                                      |
| Retention FRB Elig by<br>Grade 02 # | The number of retained Grade 02 students who are eligible for Free or Reduced Breakfast.  Numeric, 10 digits | System Administration > Resources > School > School History > USDA Programs >School Breakfast Program  Student Information > General > Enrollments > Grade Level |
|                                     |                                                                                                    | FRAM > Eligibility = Free,<br>Reduced                                                                                                    |
| Retention FRB Elig by<br>Grade 02 % | The percentage of retained Grade 02 students who are eligible for Free or Reduced Breakfast.                 | System Administration > Resources > School > School History > USDA Programs >School Breakfast Program                                                            |
|                                     | Numeric, 2 digits (X.X)                                                                                      | Student Information > General > Enrollments > Grade Level                                                                                                    |
|                                     |                                                                                                    | FRAM > Eligibility = Free,<br>Reduced                                                                                                    |

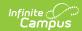

| Element                            | Description                                                                                                  | <b>Campus Location</b>                                                                                                    |
|------------------------------------|----------------------------------------------------------------------------------------------------|----------------------------------------------------------------------------------------------------|
| Retention FRB Rec by<br>Grade 02 % | The percentage of retained Grade 02 students who receive Free or Reduced Breakfast.  Numeric, 2 digits (X.X) | System Administration > Resources > School > School History > USDA Programs >School Breakfast Program  Student Information > General > Enrollments > Grade Level  FRAM > Eligibility = Free, Reduced |
| Grade 03 Students                  | The total number of Grade 03 students enrolled in the selected calendar.  Numeric, 10 digits                 | Student Information > General > Enrollments > Grade                                                                                                    |
| Retention by Grade 03 #            | The total number of retained Grade 03 students enrolled in the selected calendar.  Numeric, 10 digits        | Student Information > General > Enrollments > Grade Level                                                                                                    |
| Retention by Grade 03 %            | The percentage of Grade 03 students retained.  Numeric, 2 digits (X.X)                                       | Calculated                                                                                                    |
| Retention EL by Grade 03 #         | The total number of retained Grade 03 students identified as EL.  Numeric, 10 digits                         | Student Information> General> Enrollments > Grade Level  Student Information> Program Participation> EL                                                                                              |
| Retention EL by Grade 03 %         | The percentage of retained Grade 03 students identified as EL  Numeric, 2 digits (X.X)                       | Student Information > General > Enrollments > Grade Level  Student Information > Program Participation> EL                                                                                           |

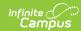

| Element                             | Description                                                                                                    | <b>Campus Location</b>                                                                                                    |
|-------------------------------------|----------------------------------------------------------------------------------------------------|----------------------------------------------------------------------------------------------------|
| Retention FRL Elig by<br>Grade 03   | The number of retained Grade 03 students who are eligible for Free or Reduced Lunch.  Numeric, 10 digits          | Student Information > General > Enrollments > Grade Level System Administration > Resources > School > School History > USDA Programs FRAM > Eligibility                                                                                                    |
| Retention FRL Elig by<br>Grade 03 % | The percentage of retained Grade 03 students who are eligible for Free or Reduced Lunch.  Numeric, 2 digits (X.X) | System Administration > Resources > School > School History > USDA Programs > National School Lunch Program (checked box) AND Provision = Provision 2 OR CEP  Student Information > General > Enrollments > Grade Level  FRAM > Eligibility = Free, Reduced |
| Retention FRL Rec by<br>Grade 03 %  | The percentage of retained Kindergarten students who receive Free or Reduced Lunch.  Numeric, 2 digits (X.X)      | System Administration > Resources > School > School History > USDA Programs > National School Lunch Program (checked box) AND Provision = Provision 2 OR CEP  Student Information > General > Enrollments > Grade Level  FRAM > Eligibility = Free, Reduced |
| Retention FRB Elig by<br>Grade 03 # | The number of retained Grade 03 students who are eligible for Free or Reduced Breakfast.  Numeric, 10 digits      | System Administration > Resources > School > School History > USDA Programs >School Breakfast Program  Student Information > General > Enrollments > Grade Level  FRAM > Eligibility = Free, Reduced                                                        |

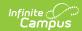

| Element                             | Description                                                                                                    | <b>Campus Location</b>                                                                                                    |
|-------------------------------------|----------------------------------------------------------------------------------------------------|----------------------------------------------------------------------------------------------------|
| Retention FRB Elig by<br>Grade 03 % | The percentage of retained Grade 03 students who are eligible for Free or Reduced Breakfast.  Numeric, 2 digits (X.X) | System Administration > Resources > School > School History > USDA Programs >School Breakfast Program  Student Information > General > Enrollments > Grade Level  FRAM > Eligibility = Free, Reduced |
| Retention FRB Rec by<br>Grade 03 %  | The percentage of retained Grade 03 students who receive Free or Reduced Breakfast.  Numeric, 2 digits (X.X)          | System Administration > Resources > School > School History > USDA Programs >School Breakfast Program  Student Information > General > Enrollments > Grade Level  FRAM > Eligibility = Free, Reduced |
| Grade 04 Students                   | The total number of Grade 04 students enrolled in the selected calendar.  Numeric, 10 digits                          | Student Information > General > Enrollments > Grade                                                                                                    |
| Retention by Grade 04 #             | The total number of retained Grade 04 students enrolled in the selected calendar.  Numeric, 10 digits                 | Student Information > General > Enrollments > Grade Level                                                                                                    |
| Retention by Grade 04 %             | The percentage of Grade 04 students retained.  Numeric, 2 digits (X.X)                                                | Calculated                                                                                                    |
| Retention EL by Grade 04 #          | The total number of retained Grade 04 students identified as EL.  Numeric, 10 digits                                  | Student Information > General > Enrollments > Grade Level  Student Information > Program Participation > EL                                                                                          |

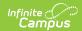

| Element                           | Description                                                                                                    | <b>Campus Location</b>                                                                                                    |
|-----------------------------------|----------------------------------------------------------------------------------------------------|----------------------------------------------------------------------------------------------------|
| Retention EL by Grade 04 %        | The percentage of retained<br>Grade 04 students<br>identified as EL                                               | Student Information > General > Enrollments > Grade Level Student Information > Program Participation > EL                                                                                                    |
|                                   | Numeric, 2 digits (X.X)                                                                                           | Calculated                                                                                                    |
| Retention FRL Elig by<br>Grade 04 | The number of retained Grade 04 students who are eligible for Free or Reduced Lunch.                              | Student Information > General > Enrollments > Grade Level System Administration > Resources > School > School History > USDA Programs FRAM> Eligibility                                                                                                    |
| Retention FRL Elig by Grade 04 %  | The percentage of retained Grade 04 students who are eligible for Free or Reduced Lunch.  Numeric, 2 digits (X.X) | System Administration > Resources > School> School History > USDA Programs > National School Lunch Program (checked box) AND Provision = Provision 2 OR CEP  Student Information > General > Enrollments> Grade Level  FRAM > Eligibility = Free, Reduced            |
| Retention FRL Rec by Grade 04 %   | The percentage of retained Grade 04 students who receive Free or Reduced Lunch.  Numeric, 2 digits (X.X)          | System Administration > Resources > School> School History > USDA Programs > National School Lunch Program (checked box) AND Provision = Provision 2 OR CEP  Student Information > General> Enrollments > Grade Level  FRAM > Eligibility = Free, Reduced Calculated |

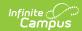

| Element                             | Description                                                                                                    | <b>Campus Location</b>                                                                                                    |
|-------------------------------------|----------------------------------------------------------------------------------------------------|----------------------------------------------------------------------------------------------------|
| Retention FRB Elig by<br>Grade 04 # | The number of retained Grade 04 students who are eligible for Free or Reduced Breakfast.  Numeric, 10 digits          | System Administration > Resources > School > School History > USDA Programs >School Breakfast Program  Student Information > General > Enrollments > Grade Level  FRAM > Eligibility = Free, Reduced             |
| Retention FRB Elig by<br>Grade 04 % | The percentage of retained Grade 04 students who are eligible for Free or Reduced Breakfast.  Numeric, 2 digits (X.X) | System Administration > Resources > School> School History > USDA Programs>School Breakfast Program  Student Information > General > Enrollments > Grade Level  FRAM > Eligibility = Free, Reduced  Calculated   |
| Retention FRB Rec by<br>Grade 04 %  | The percentage of retained Grade 04students who receive Free or Reduced Breakfast.  Numeric, 2 digits (X.X)           | System Administration > Resources > School > School History > USDA Programs >School Breakfast Program  Student Information > General > Enrollments > Grade Level  FRAM > Eligibility = Free, Reduced  Calculated |
| Grade 05 Students                   | The total number of Grade 05 students enrolled in the selected calendar.  Numeric, 10 digits                          | Student Information > General > Enrollments > Grade                                                                                                    |

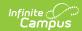

| Element                           | Description                                                                                              | <b>Campus Location</b>                                                                                                    |
|-----------------------------------|----------------------------------------------------------------------------------------------------|----------------------------------------------------------------------------------------------------|
| Retention by Grade 05 #           | The total number of retained Grade 05 students enrolled in the selected calendar.  Numeric, 10 digits    | Student Information > General > Enrollments > Grade Level                                                                                                  |
| Retention by Grade 05 %           | The percentage of Grade 05 students retained.  Numeric, 2 digits (X.X)                                   | Calculated                                                                                                    |
| Retention EL by Grade 05 #        | The total number of retained Grade 05 students identified as EL.  Numeric, 10 digits                     | Student Information > General > Enrollments > Grade Level  Student Information > Program Participation> EL                                                 |
| Retention EL by Grade 05 %        | The percentage of retained Grade 05 students identified as EL  Numeric, 2 digits (X.X)                   | Student Information > General > Enrollments > Grade Level  Student Information > Program Participation> EL  Calculated                                     |
| Retention FRL Elig by<br>Grade 05 | The number of retained Grade 05 students who are eligible for Free or Reduced Lunch.  Numeric, 10 digits | Student Information > General > Enrollments > Grade Level  System Administration > Resources > School > School History > USDA Programs  FRAM > Eligibility |

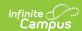

| Element                             | Description                                                                                       | <b>Campus Location</b>                                                                                                    |
|-------------------------------------|---------------------------------------------------------------------------------------------------|----------------------------------------------------------------------------------------------------|
| Retention FRL Elig by<br>Grade 05 % | The percentage of retained Grade 05 students who are eligible for Free or Reduced Lunch.          | System Administration > Resources > School > School History > USDA Programs > National School Lunch Program (checked box) AND Provision = Provision 2 OR CEP                                |
|                                     | Numeric, 2 digits (X.X)                                                                           | Student Information > General> Enrollments > Grade Level                                                                                                    |
|                                     |                                                                                                   | FRAM> Eligibility = Free,<br>Reduced                                                                                                    |
|                                     |                                                                                                   | Calculated                                                                                                    |
| Retention FRL Rec by<br>Grade 05 %  | The percentage of retained Grade 05 students who receive Free or Reduced Lunch.                   | System Administration > Resources > School > School History > USDA Programs > National School Lunch Program (checked box) AND Provision = Provision 2 OR CEP  Student Information > General |
|                                     | Numeric, 2 digits (X.X)                                                                           | > Enrollments > Grade Level  FRAM > Eligibility = Free,  Reduced  Calculated                                                                                                    |
| Retention FRB Elig by<br>Grade 05 # | The number of retained<br>Grade 05 students who are<br>eligible for Free or Reduced<br>Breakfast. | System Administration > Resources > School> School History > USDA Programs >School Breakfast Program  Student Information > General                                                         |
|                                     | Numeric, 10 digits                                                                                | > Enrollments > Grade Level  FRAM > Eligibility = Free, Reduced                                                                                                    |

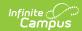

| Element                             | Description                                                                                           | <b>Campus Location</b>                                                                                                    |
|-------------------------------------|----------------------------------------------------------------------------------------------------|----------------------------------------------------------------------------------------------------|
| Retention FRB Elig by<br>Grade 05 % | The percentage of retained<br>Grade 05 students who are<br>eligible for Free or Reduced<br>Breakfast. | System Administration > Resources > School > School History > USDA Programs >School Breakfast Program  Student Information > General > Enrollments > Grade Level |
|                                     | Numeric, 2 digits (X.X)                                                                               | FRAM > Eligibility = Free, Reduced  Calculated                                                                                                    |
| Retention FRB Rec by<br>Grade 05 %  | The percentage of retained Grade 05 students who receive Free or Reduced Breakfast.                   | System Administration > Resources > School > School History > USDA Programs >School Breakfast Program  Student Information > General > Enrollments > Grade Level |
|                                     | Numeric, 2 digits (X.X)                                                                               | FRAM > Eligibility = Free, Reduced Calculated                                                                                                    |
| Grade 06 Students                   | The total number of Grade 06 students enrolled in the selected calendar.  Numeric, 10 digits          | Student Information > General > Enrollments > Grade                                                                                                    |
| Retention by Grade 06 #             | The total number of retained Grade 06 students enrolled in the selected calendar.  Numeric, 10 digits | Student Information > General > Enrollments > Grade Level                                                                                                    |
| Retention by Grade 06 %             | The percentage of Grade 06 students retained.  Numeric, 2 digits (X.X)                                | Calculated                                                                                                    |

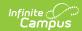

| Element                             | Description                                                                                              | <b>Campus Location</b>                                                                                                    |
|-------------------------------------|----------------------------------------------------------------------------------------------------|----------------------------------------------------------------------------------------------------|
| Retention EL by Grade 06 #          | The total number of retained Grade 06 students identified as EL.  Numeric, 10 digits                     | Student Information > General > Enrollments > Grade Level  Student Information > Program Participation > EL                                                                                                    |
| Retention EL by Grade 06 %          | The percentage of retained Grade 06 students identified as EL  Numeric, 2 digits (X.X)                   | Student Information > General > Enrollments > Grade Level  Student Information > Program Participation > EL Calculated                                                                                                  |
| Retention FRL Elig by<br>Grade 06   | The number of retained Grade 06 students who are eligible for Free or Reduced Lunch.  Numeric, 10 digits | Student Information > General > Enrollments > Grade Level  System Administration > Resources > School > School History > USDA Programs  FRAM > Eligibility                                                              |
| Retention FRL Elig by<br>Grade 06 % | The percentage of retained Grade 06 students who are eligible for Free or Reduced Lunch.                 | System Administration > Resources > School > School History > USDA Programs > National School Lunch Program (checked box) AND Provision = Provision 2 OR CEP  Student Information > General > Enrollments > Grade Level |
|                                     | Numeric, 2 digits (X.X)                                                                                  | FRAM> Eligibility = Free, Reduced Calculated                                                                                                    |

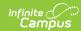

| Element                             | Description                                                                                           | Campus Location                                                                                                    |
|-------------------------------------|----------------------------------------------------------------------------------------------------|----------------------------------------------------------------------------------------------------|
| Retention FRL Rec by<br>Grade 06 %  | The percentage of retained Grade 06 students who receive Free or Reduced Lunch.                       | System Administration > Resources > School > School History > USDA Programs > National School Lunch Program (checked box) AND Provision = Provision 2 OR CEP  Student Information > General |
|                                     |                                                                                                    | > Enrollments > Grade Level                                                                                                    |
|                                     | Numeric, 2 digits (X.X)                                                                               | FRAM> Eligibility = Free,<br>Reduced                                                                                                    |
|                                     |                                                                                                    | Calculated                                                                                                    |
| Retention FRB Elig by<br>Grade 06 # | The number of retained<br>Grade 06 students who are<br>eligible for Free or Reduced<br>Breakfast.     | System Administration > Resources > School > School History > USDA Programs>School Breakfast Program                                                                                        |
|                                     | Numeric, 10 digits                                                                                    | Student Information > General > Enrollments > Grade Level                                                                                                    |
|                                     |                                                                                                    | FRAM > Eligibility = Free,<br>Reduced                                                                                                    |
| Retention FRB Elig by<br>Grade 06 % | The percentage of retained<br>Grade 06 students who are<br>eligible for Free or Reduced<br>Breakfast. | System Administration > Resources > School > School History > USDA Programs >School Breakfast Program                                                                                       |
|                                     |                                                                                                    | Student Information > General > Enrollments > Grade Level                                                                                                    |
|                                     | Numeric, 2 digits (X.X)                                                                               | FRAM > Eligibility = Free,<br>Reduced<br>Calculated                                                                                                    |

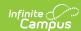

| Element                            | Description                                                                                                  | <b>Campus Location</b>                                                                                                    |
|------------------------------------|----------------------------------------------------------------------------------------------------|----------------------------------------------------------------------------------------------------|
| Retention FRB Rec by<br>Grade 06 % | The percentage of retained Grade 06 students who receive Free or Reduced Breakfast.  Numeric, 2 digits (X.X) | System Administration > Resources > School > School History > USDA Programs >School Breakfast Program  Student Information > General > Enrollments > Grade Level  FRAM > Eligibility = Free, Reduced |
|                                    |                                                                                                    | Calculated                                                                                                    |
| Grade 07 Students                  | The total number of Grade 07 students enrolled in the selected calendar.  Numeric, 10 digits                 | Student Information > General > Enrollments > Grade                                                                                                    |
| Retention by Grade 07 #            | The total number of retained Grade 07 students enrolled in the selected calendar.  Numeric, 10 digits        | Student Information > General > Enrollments > Grade Level                                                                                                    |
| Retention by Grade 07 %            | The percentage of Grade 07 students retained.  Decimal, 3 characters                                         | Calculated                                                                                                    |
| Retention EL by Grade 07 #         | The total number of retained Grade 07 students identified as EL.  Numeric, 10 digits                         | Student Information > General > Enrollments > Grade Level  Student Information > Program Participation > EL                                                                                          |
| Retention EL by Grade 07<br>%      | The percentage of retained Grade 07 students identified as EL  Numeric, 2 digits (X.X)                       | Student Information > General > Enrollments > Grade Level  Student Information > Program Participation > EL  Calculated                                                                              |

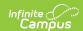

| Element                            | Description                                                                                                    | <b>Campus Location</b>                                                                                                    |
|------------------------------------|----------------------------------------------------------------------------------------------------|----------------------------------------------------------------------------------------------------|
| Retention FRL Elig by<br>Grade 07  | The number of retained Grade 07 students who are eligible for Free or Reduced Lunch.  Numeric, 10 digits          | Student Information > General > Enrollments> Grade Level  System Administration > Resources > School > School History > USDA Programs  FRAM > Eligibility                                                                                                    |
| Retention FRL Elig by Grade 07 %   | The percentage of retained Grade 07 students who are eligible for Free or Reduced Lunch.  Numeric, 2 digits (X.X) | System Administration > Resources > School > School History > USDA Programs > National School Lunch Program (checked box) AND Provision = Provision 2 OR CEP  Student Information > General > Enrollments > Grade Level  FRAM > Eligibility = Free, Reduced  Calculated |
| Retention FRL Rec by<br>Grade 07 % | The percentage of retained Grade 07 students who receive Free or Reduced Lunch.  Numeric, 2 digits (X.X)          | System Administration > Resources > School > School History > USDA Programs > National School Lunch Program (checked box) AND Provision = Provision 2 OR CEP  Student Information > General > Enrollments > Grade Level  FRAM > Eligibility = Free, Reduced  Calculated |

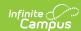

| Element                             | Description                                                                                       | <b>Campus Location</b>                                                                                                    |
|-------------------------------------|---------------------------------------------------------------------------------------------------|----------------------------------------------------------------------------------------------------|
| Retention FRB Elig by<br>Grade 07 # | The number of retained<br>Grade 07 students who are<br>eligible for Free or Reduced<br>Breakfast. | System Administration > Resources> School > School History > USDA Programs >School Breakfast Program                                                             |
|                                     | Numeric, 10 digits                                                                                | Student Information> General > Enrollments > Grade Level                                                                                                    |
|                                     |                                                                                                   | FRAM > Eligibility = Free,<br>Reduced                                                                                                    |
| Retention FRB Elig by<br>Grade 07 % | The percentage of retained<br>Grade 07 students who<br>receive Free or Reduced<br>Breakfast.      | System Administration > Resources > School > School History > USDA Programs >School Breakfast Program  Student Information > General > Enrollments > Grade Level |
|                                     | Numeric, 2 digits (X.X)                                                                           | FRAM > Eligibility = Free, Reduced Calculated                                                                                                    |
| Retention FRB Rec by<br>Grade 07 %  | The percentage of retained<br>Grade 07 students who<br>receive Free or Reduced<br>Breakfast.      | System Administration > Resources > School > School History > USDA Programs >School Breakfast Program  Student Information > General > Enrollments > Grade Level |
|                                     | Numeric, 2 digits (X.X)                                                                           | FRAM > Eligibility = Free, Reduced Calculated                                                                                                    |
| Grade 08 Students                   | The total number of Grade 08 students enrolled in the selected calendar.                          | Student Information > General > Enrollments > Grade                                                                                                    |
|                                     | Numeric, 10 digits                                                                                |                                                                                                    |

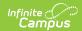

| Element                           | Description                                                                                              | <b>Campus Location</b>                                                                                                    |
|-----------------------------------|----------------------------------------------------------------------------------------------------|----------------------------------------------------------------------------------------------------|
| Retention by Grade 08 #           | The total number of retained Grade 08 students enrolled in the selected calendar.  Numeric, 10 digits    | Student Information > General > Enrollments > Grade                                                                                                    |
| Retention by Grade 08 %           | The percentage of Grade 08 students retained.  Numeric, 2 digits (X.X)                                   | Calculated                                                                                                    |
| Retention EL by Grade 08 #        | The total number of retained Grade 08 students identified as EL.  Numeric, 10 digits                     | Student Information > General > Enrollments > Grade Level  Student Information > Program Participation > EL                                              |
| Retention EL by Grade 08 %        | The percentage of retained Grade 08 students identified as EL  Numeric, 2 digits (X.X)                   | Student Information> General> Enrollments > Grade Level  Student Information > Program Participation > EL  Calculated                                    |
| Retention FRL Elig by<br>Grade 08 | The number of retained Grade 08 students who are eligible for Free or Reduced Lunch.  Numeric, 10 digits | Student Information > General > Enrollments > Grade Level System Administration > Resources > School > School History > USDA Programs FRAM > Eligibility |

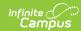

| Element                             | Description                                                                                       | <b>Campus Location</b>                                                                                                    |
|-------------------------------------|---------------------------------------------------------------------------------------------------|----------------------------------------------------------------------------------------------------|
| Retention FRL Elig by<br>Grade 08 % | The percentage of retained Grade 08 students who are eligible for Free or Reduced Lunch.          | System Administration > Resources > School > School History > USDA Programs > National School Lunch Program (checked box) AND Provision = Provision 2 OR CEP  Student Information > General                             |
|                                     | Numeric, 2 digits (X.X)                                                                           | > Enrollments > Grade Level  FRAM > Eligibility = Free, Reduced  Calculated                                                                                                    |
| Retention FRL Rec by<br>Grade 08 %  | The percentage of retained Grade 08 students who receive Free or Reduced Lunch.                   | System Administration > Resources > School > School History > USDA Programs > National School Lunch Program (checked box) AND Provision = Provision 2 OR CEP  Student Information > General > Enrollments > Grade Level |
|                                     | Numeric, 2 digits (X.X)                                                                           | FRAM > Eligibility = Free, Reduced Calculated                                                                                                    |
| Retention FRB Elig by<br>Grade 08 # | The number of retained<br>Grade 08 students who are<br>eligible for Free or Reduced<br>Breakfast. | System Administration > Resources > School > School History > USDA Programs >School Breakfast Program                                                                                                    |
|                                     | Numeric, 10 digits                                                                                | Student Information > General > Enrollments > Grade Level  FRAM > Eligibility = Free, Reduced                                                                                                    |

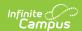

| Element                             | Description                                                                                                    | <b>Campus Location</b>                                                                                                    |
|-------------------------------------|----------------------------------------------------------------------------------------------------|----------------------------------------------------------------------------------------------------|
| Retention FRB Elig by<br>Grade 08 % | The percentage of retained Grade 08 students who are eligible for Free or Reduced Breakfast.  Numeric, 2 digits (X.X) | System Administration > Resources > School > School History> USDA Programs>School Breakfast Program  Student Information > General > Enrollments > Grade Level  FRAM > Eligibility = Free, Reduced |
|                                     |                                                                                                    | Calculated                                                                                                    |
| Retention FRB Rec by<br>Grade 08 %  | The percentage of retained Grade 08 students who receive Free or Reduced Breakfast.                                   | System Administration > Resources > School > School History > USDA Programs >School Breakfast Program  Student Information > General                                                               |
|                                     | Numeric, 2 digits (X.X)                                                                                               | > Enrollments > Grade Level  FRAM > Eligibility = Free, Reduced  Calculated                                                                                                    |

# **Detail Report Layout**

#### ▶ Click here to expand...

| Element       | Description                     | Campus Location                                                                  |
|---------------|---------------------------------|----------------------------------------------------------------------------------|
| School Number | The state school number.        | System Administration > Resources > School > School Detail > State School Number |
|               |                                 | System Administration > Resources > District                                     |
|               | Alphanumeric, 5 or 6 characters | Information > Master District Code                                               |
|               |                                 | School.number                                                                    |

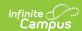

| Element                 | Description                                                                                       | Campus Location                                                                                                    |
|-------------------------|---------------------------------------------------------------------------------------------------|----------------------------------------------------------------------------------------------------|
| School Name             | The name of the school where the student is enrolled.  Alphanumeric, 40 characters                | System Administration > Resources > School > Name School.name                                                                                                  |
| Last Name               | The student's last name.  Alphanumeric, 40 characters                                             | Census > People > Demographics > Last Name Census > People > Identities > Protected Information > Legal Last Name Identity.lastName Identity.legalLastName     |
| First Name              | The student's first name.  Alphanumeric, 40 characters                                            | Census > People > Demographics > First Name Census > People > Identities > Protected Information> Legal First Name  Identity.firstName Identity.legalFirstName |
| Student Number          | The code assigned to the student and maintained by the local school district.  Numeric, 10 digits | Census > People > Demographics > Local Student Number  Person.studentNumber                                                                                    |
| SUID                    | The unique ID assigned by the State  Alphanumeric, 10 characters                                  | Census > People > Student State ID  Person.StateID                                                                                                    |
| Retained Grade<br>Level | The student's current grade level.  Alphanumeric, 2 characters                                    | Student Information > General > Enrollments > Grade  Enrollment.grade GradeLevel.stateGrade                                                                    |
| EL                      | The student's EL status.  Alphanumeric, 1 character (Y or N)                                      | Student Information > Program Participation > English Learners > Program Status=EL                                                                             |

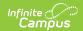

| Element  | Description                                                               | <b>Campus Location</b>                                                                                                    |
|----------|---------------------------------------------------------------------------|----------------------------------------------------------------------------------------------------|
| FRL Elig | The student's FRL Eligibility status.                                     | System Administration > Resources > School > School History > USDA Programs > National School Lunch Program (checked box) AND Provision= Provision 2 OR CEP                                         |
|          | Alphanumeric, 1 character (Y or N)                                        | FRAM > Eligibility = Free or Reduced                                                                                                    |
| FRB Elig | The student's FRB Eligibility status.  Alphanumeric, 1 character (Y or N) | System Administration > Resources > School   > School History > USDA Programs > School   Breakfast Program (checked box) AND   Provision = Provision 2 or CEP   FRAM> Eligibility = Free or Reduced |
| FRL Rec  | The student's FRL Rec status.                                             | System Administration > Resources > School > School History > USDA Programs > National School Lunch Program (checked box) AND Provision= Provision 2 OR CEP                                         |
|          | Alphanumeric, 1 character (Y or N)                                        | FRAM > Eligibility = Free or Reduced                                                                                                    |
| FRB Rec  | The student's FRB Rec status.  Alphanumeric, 1 character                  | System Administration > Resources > School   > School History > USDA Programs > School   Breakfast Program (checked box) AND   Provision = Provision 2 or CEP                                       |
|          | (Y or N)                                                                  | FRAM > Eligibility = Free or Reduced                                                                                                    |

### **Previous Versions**